## **ANCIENNES POLICES ISO 8859-XX**

## 1 table = 256 caractères ne couvrant que quelques écritures

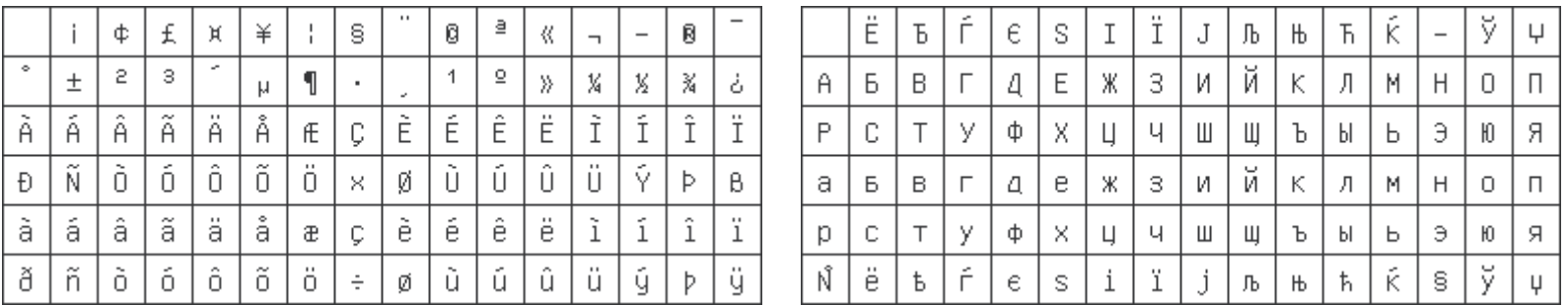

*Chaque table ne permet d'écrire qu'un nombre restreint de langues*

• Mise en circulation de polices modifiant de manière anarchique les tables pour intégrer les caractères manquants

• Complication de tout échange de données : aucune certitude d'afficher le bon caractère.

## **UNICODE (ISO-CEI 10 646)**

Une table unique inclut toutes les écritures du monde

95 221 caractères codés dans la version 3.2 (870 000 demeurent disponibles…)

AAq a E hu z d a t a Y A & 3 ГвЩщҚแғшрам بريده؟ ۳ अपि

## **Avantages :**

- Un même document (fichier) peut allègrement mélanger les écritures.
- Chaque caractère est codé de manière universelle.
- Certitude d'un affichage correct.

## **Seuls inconvénients actuels :**

- Suppose une maîtrise minimale des réglages d'un ordinateur personnel.
- Fonctionne mal sur les anciens systèmes.
- Tous les logiciels ne sont pas encore compatibles Unicode, notamment les outils de TAO.

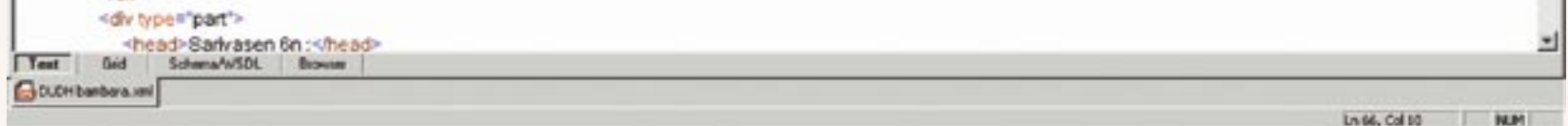

- 
- Les besoins des langues partenaires pourraient être mieux satisfaits.

## **ENCODAGE DES LANGUES PARTENAIRES À L'AIDE D'UN CLAVIER VIRTUEL**

S'il n'existe pas de clavier standard pour la langue, on crée un clavier virtuel :

#### tion @fichage Insertion Formal; Qutils Tableau Fegétre 2 Acrobat MultiTerm Petit Robert ●BV X R R C O + + + + + B D B H + B Q T 1854 - 0 - B D B Anal Unicode M6 F R P F B Z S | 画 画 画 | 田 三 字 字 | ロ - ク - △ - 、

## Nabila

Nin scbcn in kun ye ka Scncgalibamananduguw ladon. O naniya b'a jira ko nin baara in ye baarañsbila de ye. Mogo kelen walima dugu kelen ka ko ts. Nga baara boñara cogo wo cogo, fo mogo do de ka datige. O koson n'be nin kunnafoniw boña d'aw koro · Tatenibamanan ka ko la, walasa o bc kc sababu ye ka do fara baara in kcbagaw kan fo . dudgu wɛrɛw na se ka ladɔn.¶

Kunnafoni ninnu ma sansan kosaba katugu kokorodonnibaga m'u waleya. Baara in -(kɛcogo b'o jira. N'fɔlɔla ka ñininkali kɛ nin yɔrɔ saba donbagaw la dugu kɔnɔ : i

1.dugu sigira cogomin fo ka n'a se bi la l

- 2.csw ka ton
- 3. Musow ka ton.

 $686716 - 6 - 383 =$ 

 $|A| \times$ 

Page 1 Sec 1 1/3 | A 10,7 cm U 11 Col 17 | Clic. | Kin | Kin | Prançais (Fr | DE

*Encodage en Unicode dans* Word 2000 *à l'aide d'un calvier virtuel* Keyman

## **Exigences minimales :**

• Compatibilité avec les logiciels Unicode

- Norme d'échange présentant une large panoplie de balises pour la représentation des données textuelles et linguistiques.
- La version P4 (P4) utilise XML.

- Réaffectation des touches du clavier physique.
- Possibilité de visualiser le clavier à l'écran.
- Possibilité de générer une documentation.

## **Étapes de la création d'un clavier virtuel (logiciel** *Keyman***)**

- TMX (Translation Memory Exchange) : www.lisa.org/tmx
- TBX (Termbase Exchange Format) : www.lisa.org/tbx

## 1. Inventaire descriptif des caractères Unicode nécessaires

- 
- TT (Timed-Text) : www.w3.org/AudioVideo/TT
- OLIF (Open Lexicon Interchange Format) : www.olif.net
- SMIL (Synchronized Multimedia Integration Language) : www.w3.org/AudioVideo
- etc.

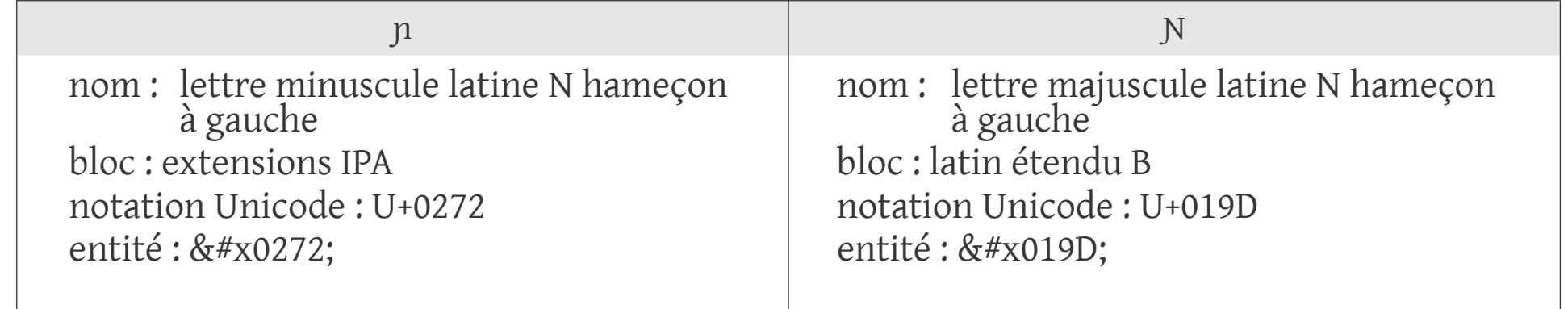

## 2. Création du clavier : affectation de chaque touche

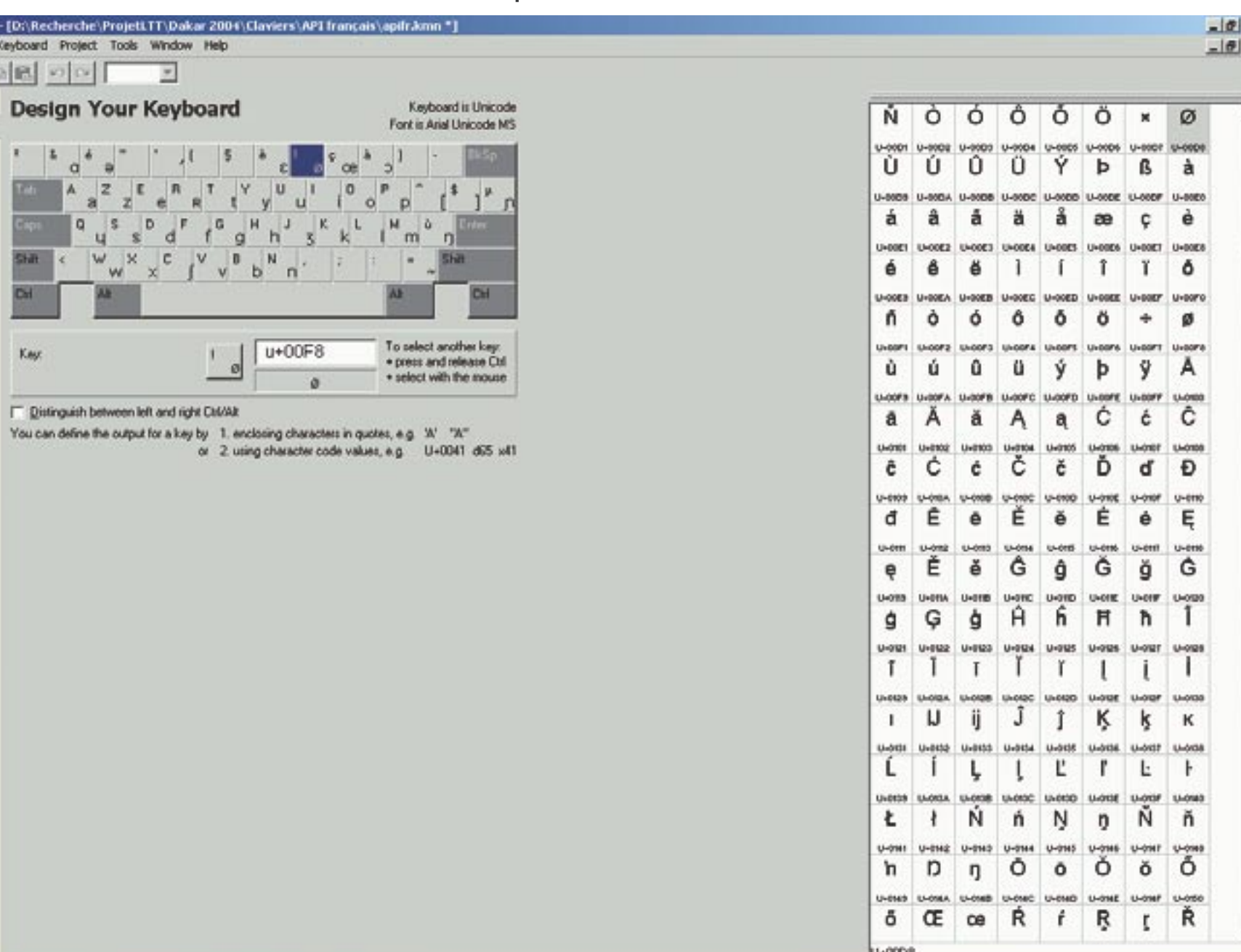

The Professional<br>
(b) File Edit View 1 1930 Introduction

**Extra Details** Bitmap Image Compile

## 3. Création de la documentation

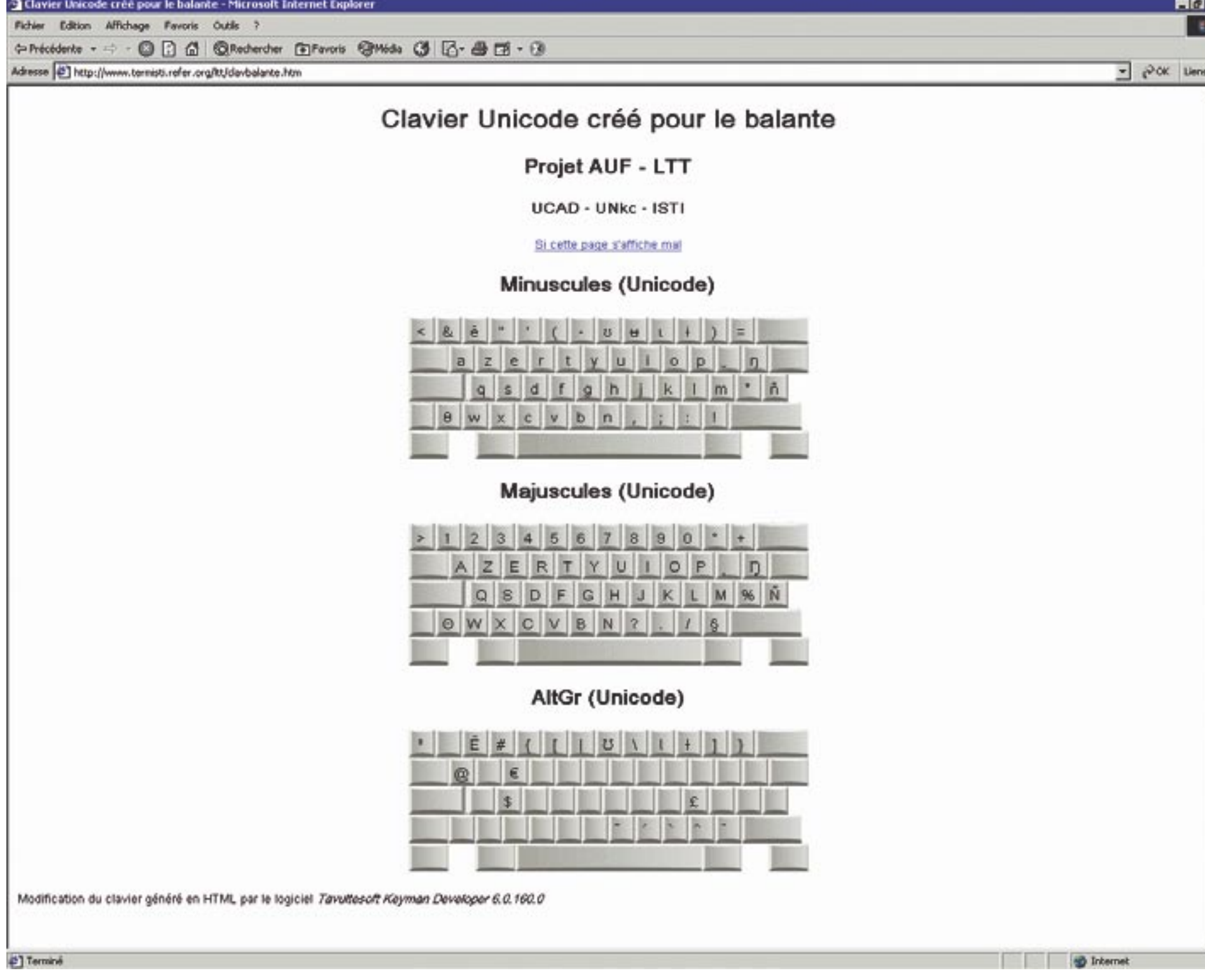

## **XML : UNIVERSALITÉ, RIGUEUR, PÉRENNITÉ ET FACILITÉ D'ÉCHANGE**

## **XML : UN LANGAGE DE BALISAGE UTILISÉ PAR DES NORMES D'ÉCHANGE DE DONNÉES LINGUISTIQUES**

XCES : Corpus Encoding Standard for XML (www.xml-ces.org)

• Adaptation à XML de la norme SGML Corpus Encoding Standard (CES) qui a résulté des projets européens Multext et Eagles.

TEI : Text Encoding Initiative (www.tei-c.org)

TMF : Terminological Markup Framework (www.loria.fr/projets/TMF)

• Norme ISO (12 642) proposant un méta-modèle pour la structuration et l'échange de données terminologiques.

Et beaucoup d'autres :

## **XSL : TRANSFORMATION DES DONNÉES POUR UNE APPLICATION PRÉCISE (INTERNET, TRAITEMENT DE TEXTE, BASE DE DONNÉES…)**

À partir d'un fichier XML bien formé et valide, une feuille de style permet de définir les transformations à effectuer

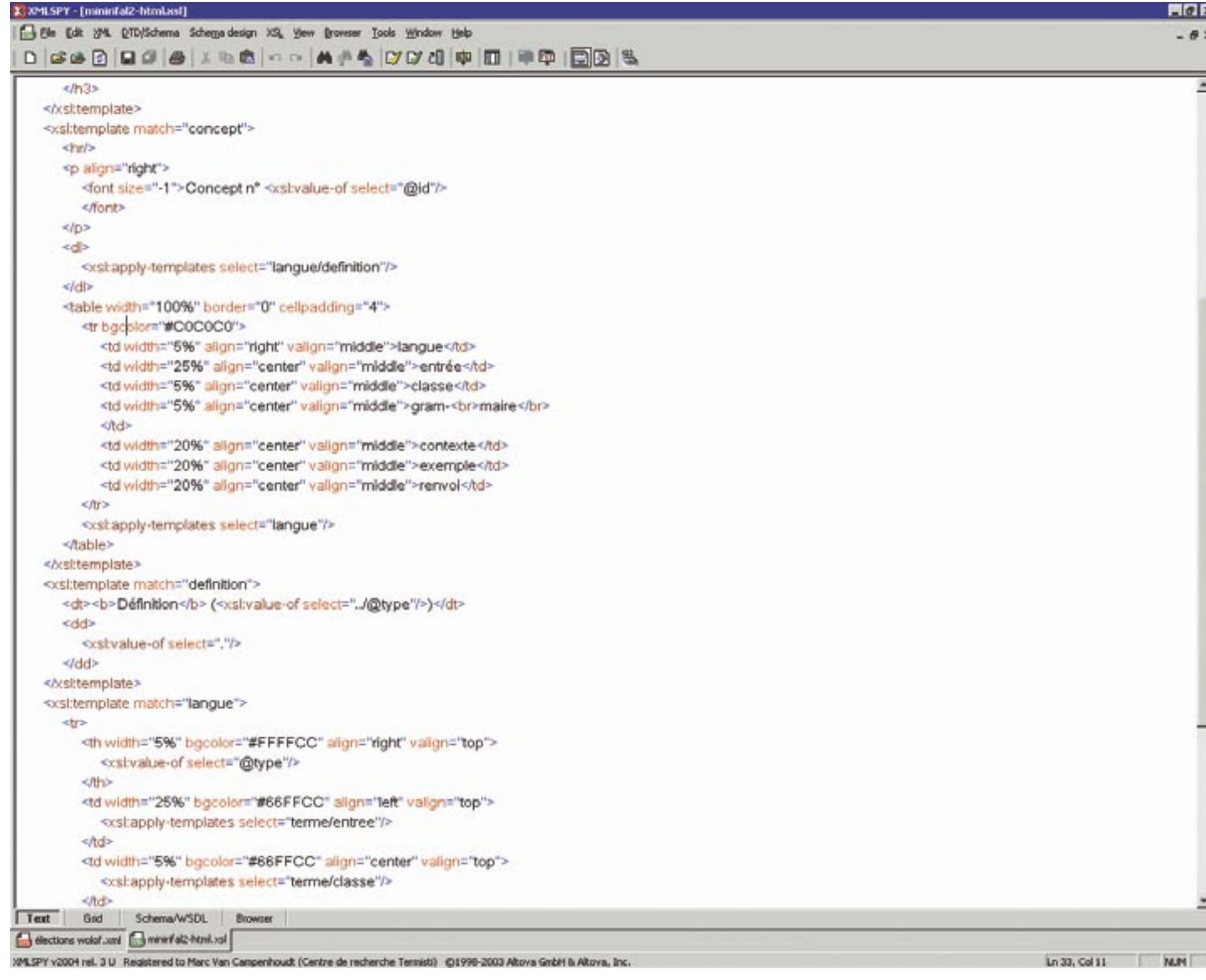

## Après transformation, les données sont présentées au format HTML

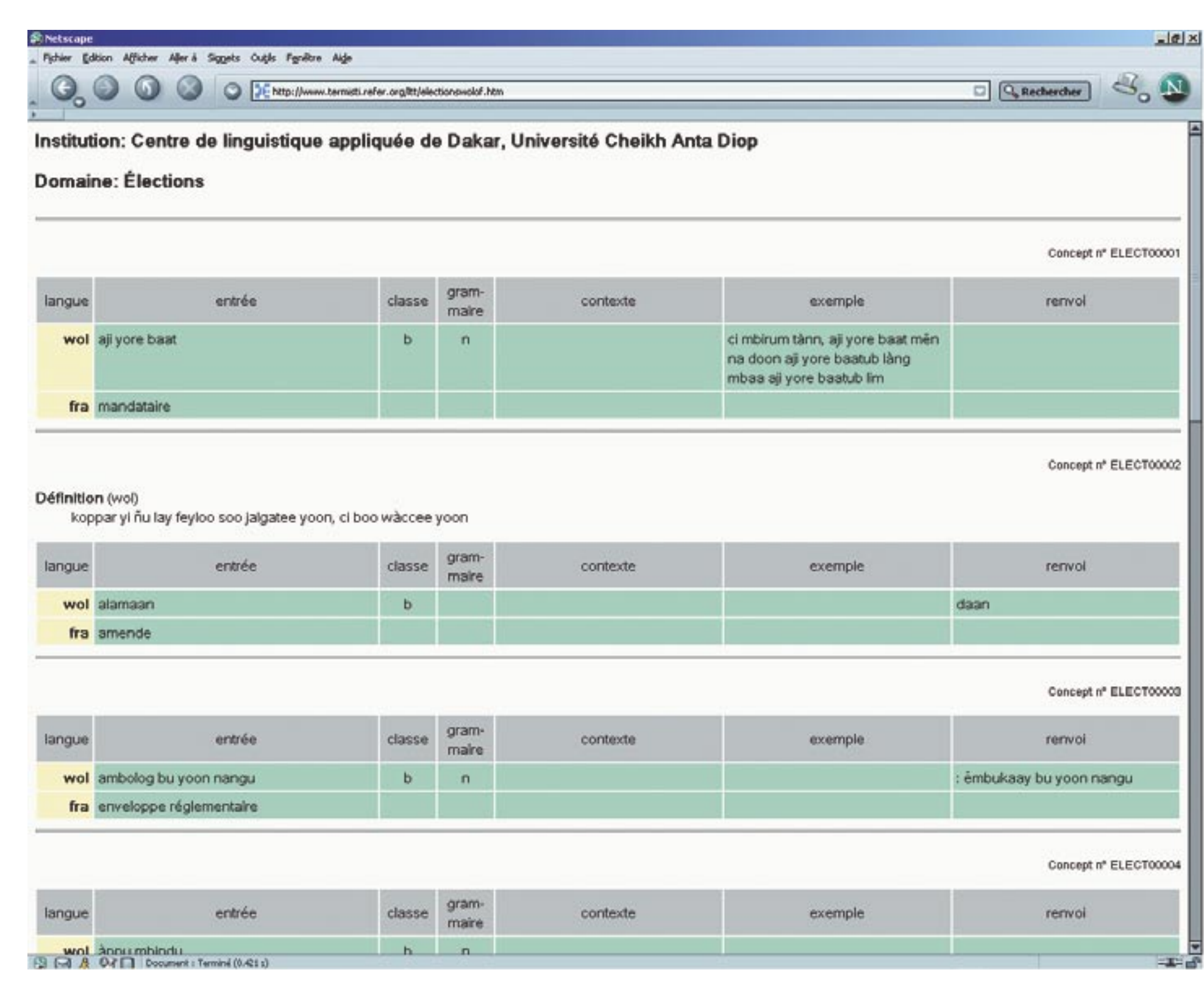

# **EXPÉRIMENTATION**

DE NORMES DE BALISAGE

**EN LANGUES** 

**PARTENAIRES**

**Thierno Cisse Chérif Mbodj**

## **Marc Van Campenhoudt Mohamédoune Wane**

## **www.termisti.refer.org/ltt/ltt.htm**

• Représentation universelle des caractères. **TEI :** *Text Encoding Initiative* (www.tei-c.org) **TEI :** *������������������������* (www.tei-c.org)

- Informatisation rigoureuse, mais aisée à lire pour l'être humain. La Compatibilità della companione della chieffe di Biographia D'Atas Indiana della
- Pérennité des données, qui sauvegardées au format « texte seulement » ne dépendent pas d'un logiciel particulier.  $\mathbb{R}$  version P4 (P4) utilise XML. **TMF :** *Terminological markup framework* (www.loria.fr/projets/TMF) **TMF :** *�������������������������������* (www.loria.fr/projets/TMF)
- Facilité des échanges et des transformations de données grâce aux feuilles de style XSL. �� Norme ISO (12 642) proposant un méta-modèle pour la structuration et léchange de données terminologiques. Norme ISO (12 642) proposant un méta-modèle pour la structuration et l'échange de données terminologiques.

## **UN DOCUMENT = UN CONTENU STRUCTURÉ UN DOCUMENT = UN CONTENU STRUCTURÉ UN DOCUMENT = UN CONTENU STRUCTURÉ**

#### **Expérimentation de normes de balisage en langues partenaires**

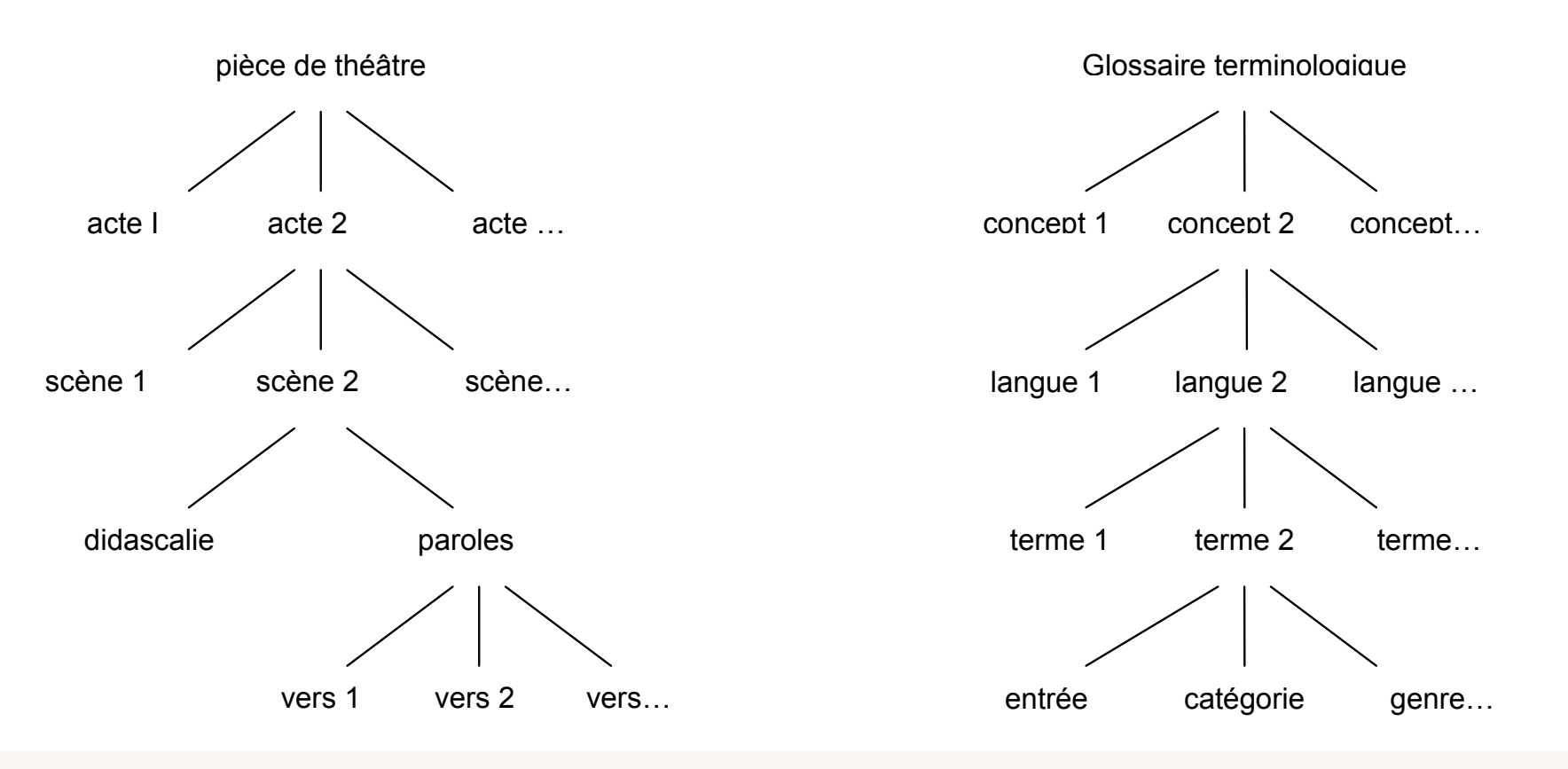

## $\boldsymbol{\mathsf{XML}}$  = REPRÉSENTATION ARBORESCENTE DE LA STRUCTURE D'UN DOCUMENT

Les données sont identifiées grâce à un emboîtement de balises d'ouverture et de fermeture

Action de recherche en réseau du Réseau Lexicologie, terminologie et traduction de l'Agence universitaire de la francophonie

Centre de linguistique appliquée de Dakar (CLAD) et Département de linguistique, Université Cheikh Anta Diop de Dakar.

Département des langues nationales et de linguistique , Université de Nouakchott.

Centre de recherche TERMISTI, Institut supérieur de traducteurs et interprètes, Haute École de Bruxelles.

### **QUELQUES LOGICIELS 100 % COMPATIBLES UNICODE**

Bureautique : *Office 2000sv.* et *XP, Open Office, Star Office*

HTML : *Web Expert 6*

XML : *XML Spy*

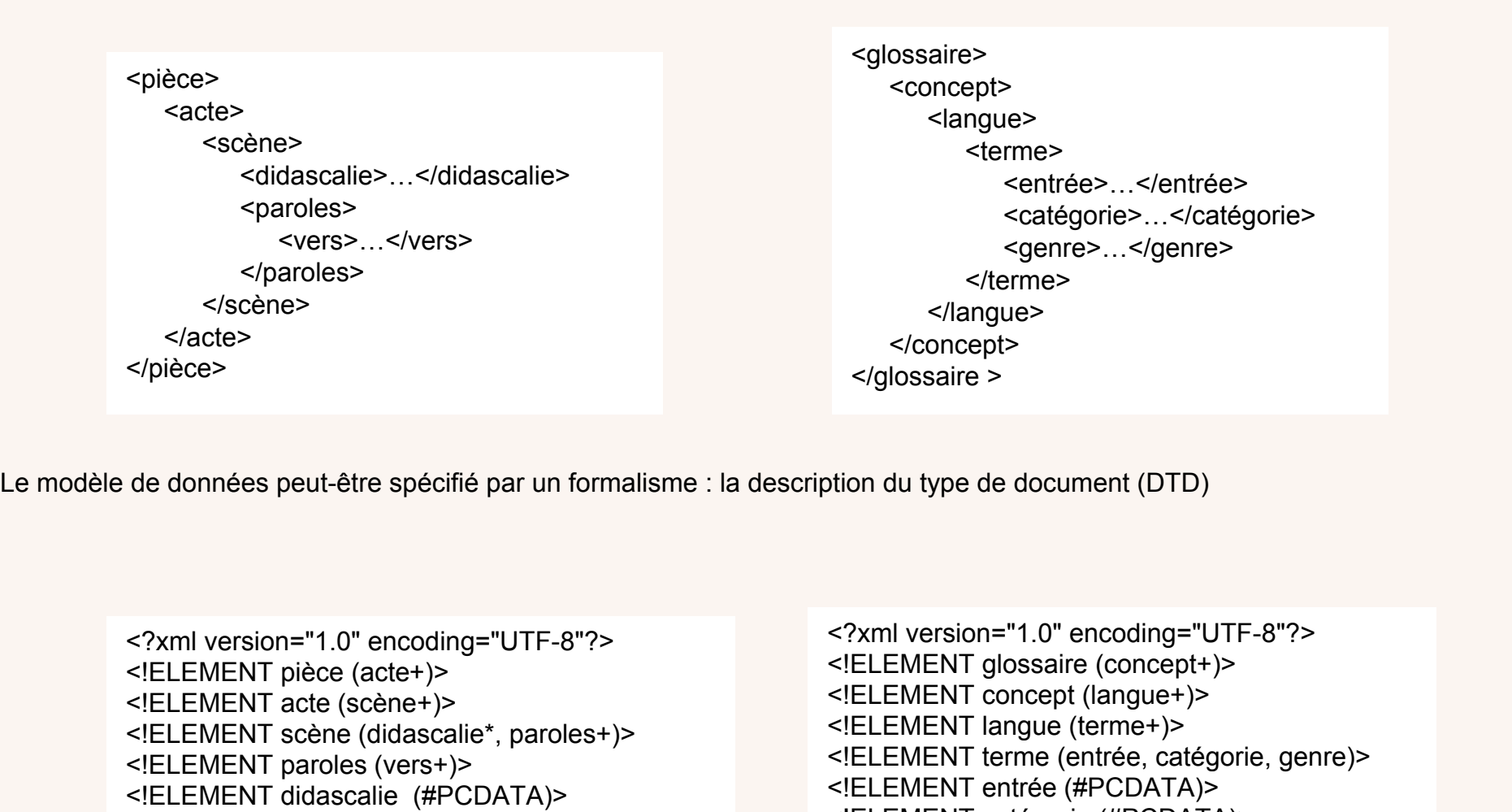

Linguistique descriptive : *Toolbox* (ex-*Shoebox*)

PAO : *Adobe InDesign*

## **XML EST COMPATIBLE UNICODE**

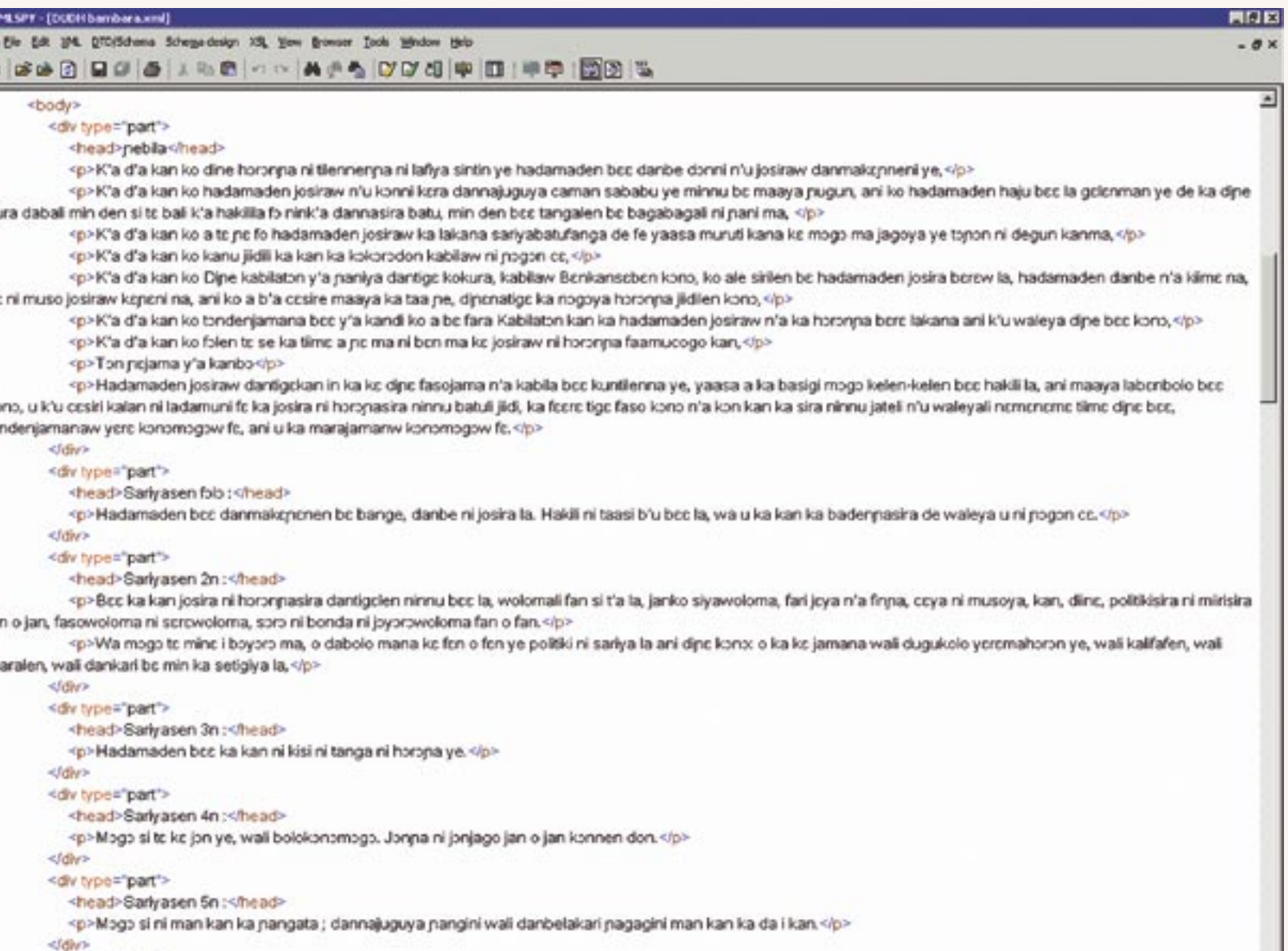

<!ELEMENT catégorie (#PCDATA)> <!ELEMENT catégorie (#PCDATA)> <!ELEMENT genre (#PCDATA)> <!ELEMENT genre (#PCDATA)>

Encodage en Unicode dans le logiciel XML Spy

<!ELEMENT vers (#PCDATA)> <!ELEMENT vers (#PCDATA)>